# Step 5. Configure start up wizard

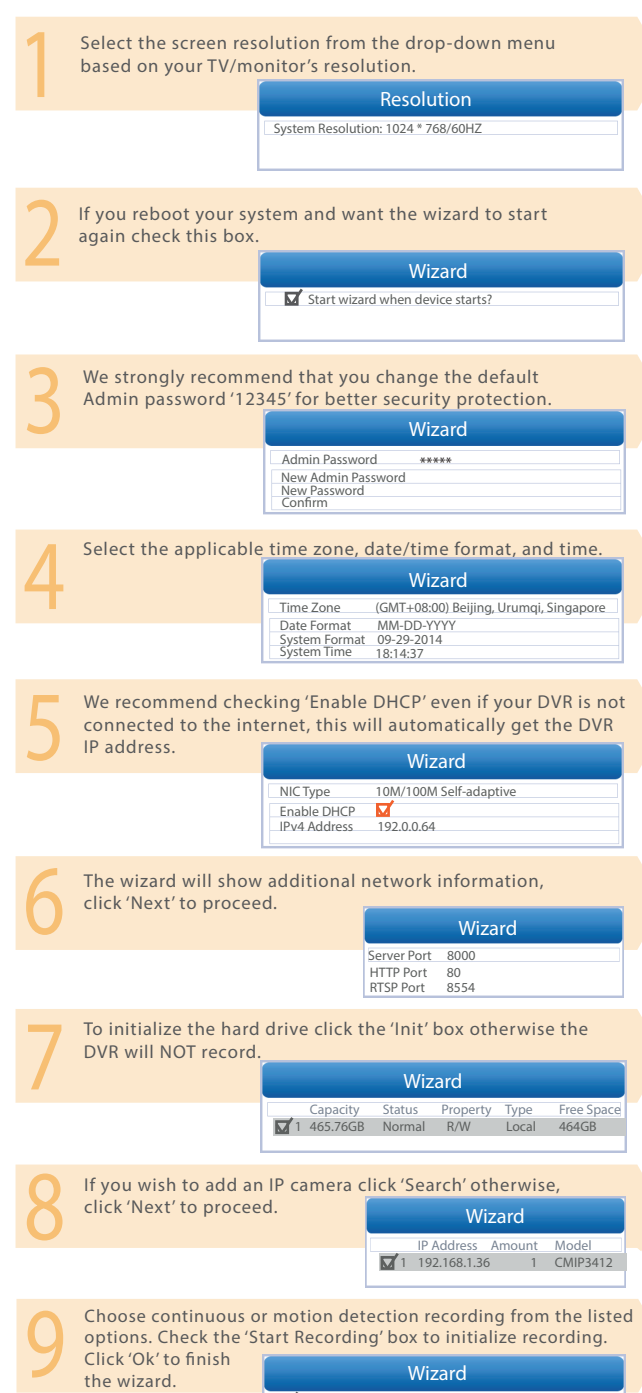

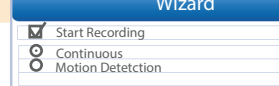

### What is in the box?  $\bullet$

- 1 HD-TVI Digital Video Recorder
- 4 720p AnalogCameras 4 90ft. Siamese BNC Cables
- 1 1-to-4 Power Splitter
- 
- 1 Mouse 1 Remote Control
- 1 CameraPowerAdapter 1 Quick Start Guide 1 Warranty Card 2 Security Stickers 1 DVRPowerAdapter

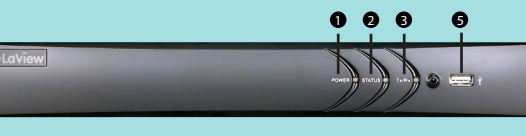

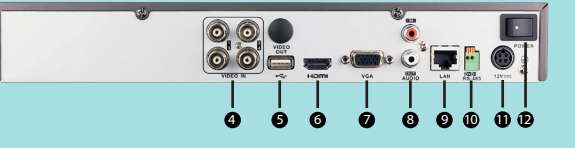

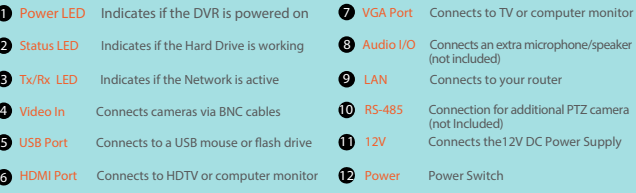

# Troubleshooting  $\bullet$

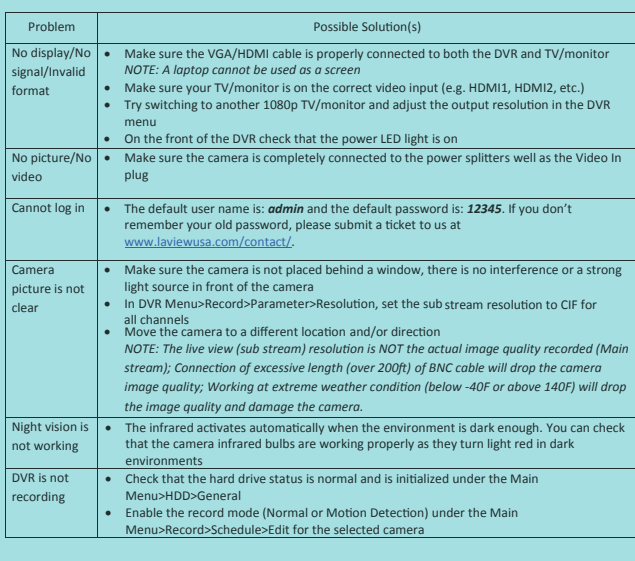

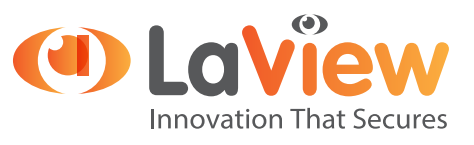

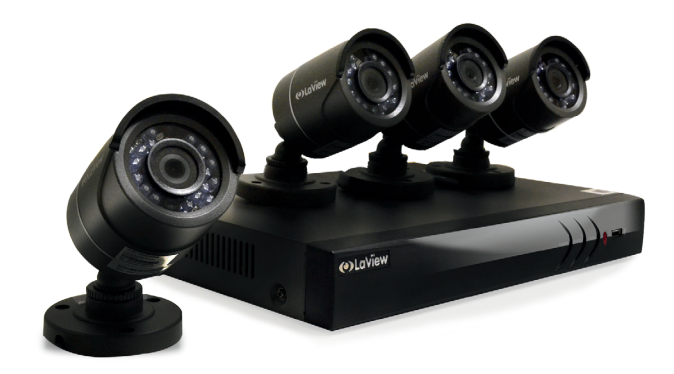

# HD-TVI QUICK START GUIDE

#### Remote Viewing  $\mathbf{o}$

View footage on your mobile devices with our app. You can either scan the provided QR code or search LaView Net in the app store.

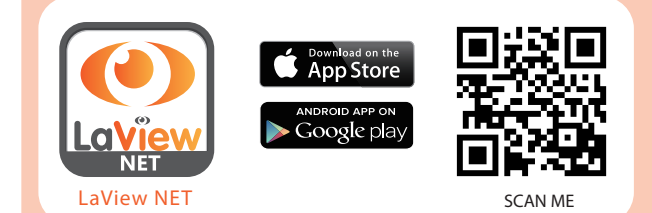

Content may vary by model, including the number of channels, cameras, configuration, and hard drive capacity.

## Questions?  $\bullet$

Call us at: 626-898-4988 (M-F from 9am to 6pm PST) Open support ticket at: www.laviewusa.com/contact Tutorial videos & user manual at: www.laviewusa.com/support